### **COMP 141**

For Loops

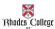

### **Announcements**

- Reminders
  - Program 4 due Sunday, Sept. 29th by 11:55pm
  - Midterm 1 is on Wednesday, Oct. 2<sup>nd</sup>
    - Review worksheet on course website

2

### **Practice From Last Time**

- 1. Write a while loop that prints all divisors of 30.
  - Your code should print out the following:
- 1, 2, 3, 5, 6, 10, 15, 30
- 2. Modify this loop to print out all common divisors of 30 AND 50
- 3. Now let the user select any 2 integers and print out the common divisors of these 2 integers
- 4. Challenge: Print out only the largest of the common divisors of these 2 numbers

### **Class Practice**

Write a *while loop* that will compute the sum of the first n positive odd numbers. For example, if n is 5, you should compute 1 + 3 + 5 + 7 + 9.

## The for Loop

# <u>Count-Controlled loop</u>: iterates a specific number of times

- Use a for statement to write count-controlled loop
  - Designed to work with sequence of data items
    - Iterates once for each item in the sequence
  - · General format:

```
for variable in [val1, val2, etc]:
    statements
```

5

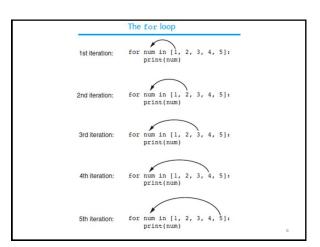

# Using the range function

The range function simplifies the process of writing a for loop

- range returns an iterable object
  - <u>Iterable</u>: contains a sequence of values that can be iterated over

#### range characteristics:

- One argument: used as ending limit
- Two arguments: starting value and ending limit
- Three arguments: third argument is step value

Using range Function

Which range gives us the output 1, 2, 3, 4, 5?

| <pre>for num in range(1, 6):     print(num)</pre> | <pre>for num in range(5):     print(num)</pre> |
|---------------------------------------------------|------------------------------------------------|
| 1                                                 | 0                                              |
| 2                                                 | 1                                              |
| 3                                                 | 2                                              |
| 4                                                 | 3                                              |
| 5                                                 | 4                                              |
|                                                   |                                                |

7

### **From Highest to Lowest**

# The range function can be used to generate a sequence with numbers in descending order

- Make sure starting number is larger than end limit, and step value is negative
- Example: range (10, 0, −1)

[10, 9, 8, 7, 6, 5, 4, 3, 2, 1]

9

### For Loop Example 1

```
for num in range(1, 10, 1):
    square = num * num
    if square % 5 != 0:
        print("The square of", num, "is", square)

        Output

        The square of 1 is 1
        The square of 2 is 4
        The square of 4 is 16
        The square of 6 is 36
        The square of 6 is 36
        The square of 8 is 64
        The square of 9 is 81
```

## For Loop Example 2

```
total = 0
for num in range(2, 11, 2):
    total += num
print(total)
```

#### Output 30

Note: total = 2 + 4 + 6 + 8 + 10

### For Loop Example 3

```
def f_to_c(degrees_f):
    c = (degrees_f - 32) * 5/9
    return c

def main():
    fmin = int(input("Min temp: "))
    fmax = int(input("Max temp: "))

for fah_temp in range(fmin, fmax+1, 10):
    cel_temp = f_to_c(fah_temp)
    print(fah_temp, cel_temp)

main()
```

# Rewrite GCD code to use a for loop

```
def main():
    num1 = int(input("Value 1: "))
    num2 = int(input("Value 2: "))

    cnt = 1
    gcd = 1

    #Code to determine which number is smaller
    minNum = num1
    if num2 < num1:
        minNum = num2

while cnt <= minNum:
    if num1 % cnt == 0 and num2 % cnt == 0:
        gcd = cnt
    cnt += 1
    print(gcd)</pre>
```

# **Class Activity**

Compute the sum of the first n odd positive integers using a for loop

#### Example:

- if n is 5, you should compute 1 + 3 + 5 + 7 + 9.